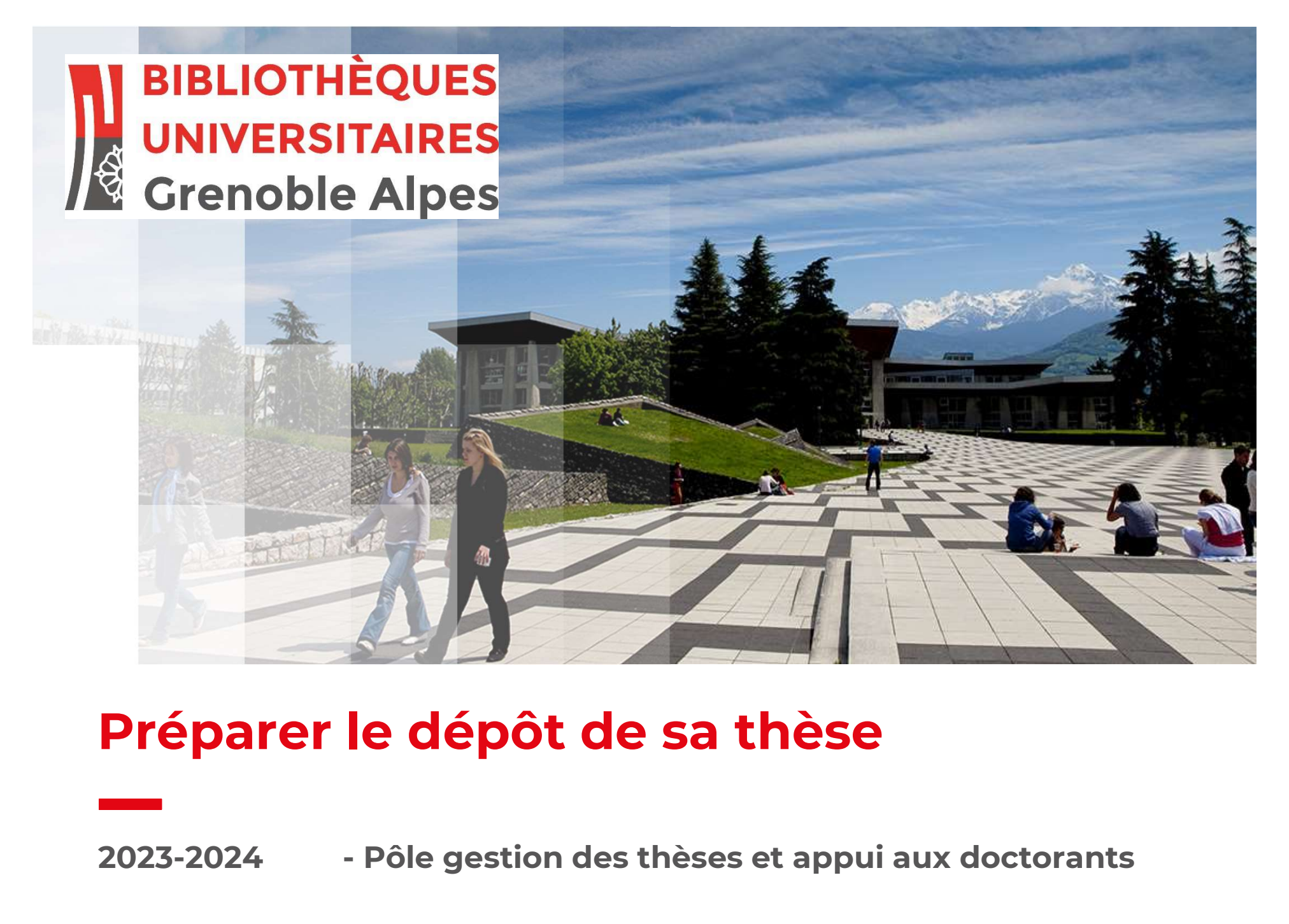

# Préparer le dépôt de sa thèse

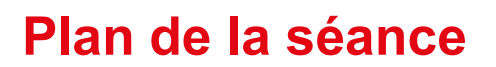

#### 1/ Introduction

Le dépôt national des thèses ; circuit des thèses ; la thèse objet juridique complexe

#### 2/ Conservation et signalement des thèses

Theses.fr, catalogues

#### 3/ Déposer ma thèse

Quand, comment, version d'archivage/de diffusion

#### 4/ La diffusion des thèses

Internet, Intranet, embargo, confidentialité

#### 5/ Contenu de la thèse : aspects juridiques

Utilisation de contenus sous droits et exception pédagogique, utilisation des données personnelles

# Introduction

# **Constitution<br>Le « dépôt national des thèses » de doctorat<br>Cité de SE est 2012 (est le selection de la le familie et le secrétifie est lieu définit**

- □ Arrêté du 25 mai 2016 fixant le cadre national de la formation et les modalités conduisant à la délivrance du diplôme national de doctorat. Modifié par l'arrêté du 26 août 2022. **ction**<br> **dépôt national des thèses » de doctorat**<br> **delivrance du diplôme national de la formation et les modalite<br>
délivrance du diplôme national de doctorat. Modifié par l'arrêté du 26<br>
panise <b>dépôt, signalement, diffu** dépôt national des thèses » de doctorat<br>
du <u>25 mai 2016 fixant le cadre national de la formation et les modalités conduisant à la<br>
délivrance du diplôme national de doctorat. Modifié par l'arrêté du 26 août 2022.<br>
annise </u> depot national des trieses » de doctorat<br>
Au <u>25 mai 2016</u> *fixant le cadre national de la formation et les modalités conduisant à la<br>
délivrance du diplôme national de doctorat. Modifié par l'arrêté du 26 août 2022.<br>
anis* 
	- Organise dépôt, signalement, diffusion et conservation des thèses au niveau national.
- Changements introduits par l'arrêté de 2016 :
	-
	-

# Introduction

La thèse : objet juridique complexe

□ Une œuvre de l'esprit, régie par le droit d'auteur du Code de la Propriété Intellectuelle. - **voir module A2 : Respecter le/les droit d'auteur du Code de la Propriété Intellectuelle.**<br>
→ Voir module A2 : Respecter le/les droit(s) dans la thèse.<br>
→ Un document administratif, régie par le Code des relations entre

 $\Box$  Une archive publique, régie par le Code du patrimoine.

diffusion réglementée et obligatoire (limite le droit d'auteur, impose respect de la RGPD) ; relève de la réglementation relative à l'accès aux documents administratifs (CADA).

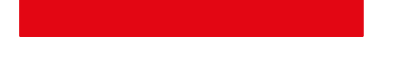

# Introduction

# **Dianual De Constants de la constant des thèses** » à l'UGA<br>Le « circuit des thèses » à l'UGA

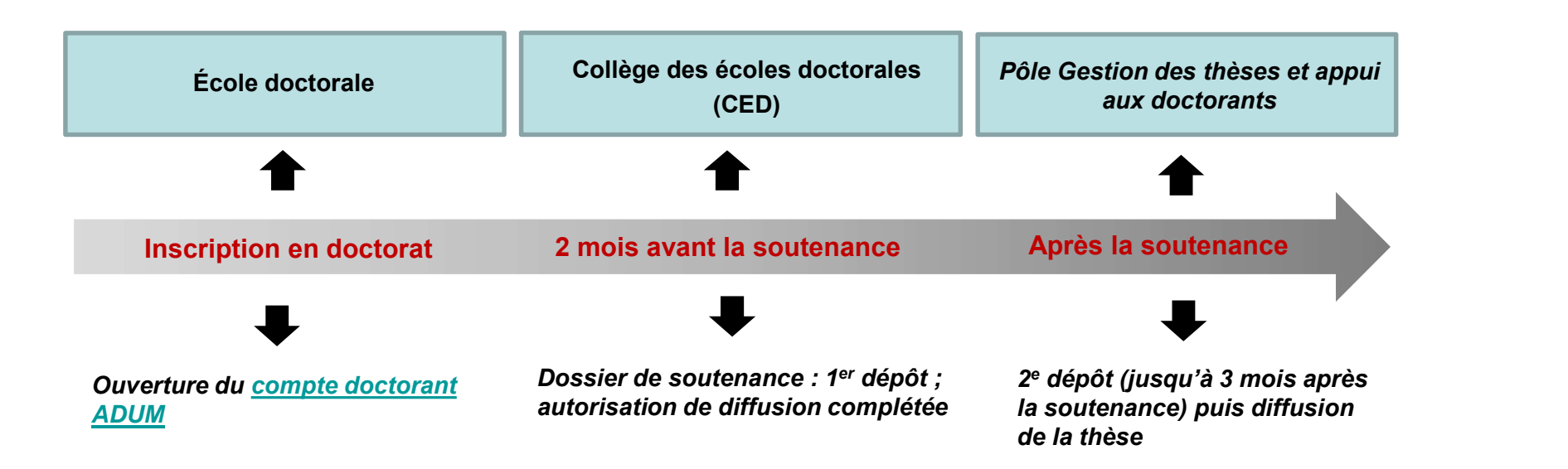

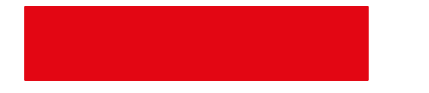

# Conservation et signalement des thèses

- $\Box$  Conservation pérenne du fichier au Centre informatique national de l'enseignement supérieur (CINES).
	-

Assure sauvegarde et lisibilité du document sur le long terme.

 $\Box$  Signalement des thèses soutenues obligatoire. Facultatif pour les thèses en préparation (paramétrable dans Adum)

 $\longrightarrow$  Signalement = description/référencement d'un document dans une base de données documentaire (catalogues, portails etc.).

#### Les thèses sont signalées dans :

- Theses.fr : base de données des thèses françaises ; signale toutes les thèses électroniques et la majorité des thèses soutenues depuis 1984. → Assure sauvegarde et lisibilité du document sur le long terme.<br>
Signalement des thèses soutenues obligatoire.<br>
Facultatif pour les thèses en préparation (paramétrable dans Adum)<br>
Signalement = description/référencement
- 

<u>from the state</u>

# Dépôt des thèses

# Quand déposer ?

 $\Box$  Premier dépôt : 2 mois avant la soutenance

 $\Box$  Deuxième dépôt : jusqu'à 3 mois après la soutenance

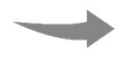

Facultatif, sauf si corrections demandées par le jury ; corrections mineurs permises (coquilles etc.) par exemple indiquer le Président du jury sur la page de couverture **Constant (Exercises)**<br>
Voltaires déposer and the soutenance<br>
Vous déposez la version « validée par le jury ; corrections mineurs permises<br>
(coquilles etc.) par exemple indiquer le Président du jury sur la page de couvertu **ides thèses<br>
deposer ?**<br> **complète complète complete depot** : jusqu'à 3 mois après la soutenance<br> **racultatif, sauf si corrections demandées par le jury ; c<br>
(coquilles etc.) par exemple indiquer le Président du ju<br>
Vous CORT ACT ACT SET SERVIDE SERVIDE SERVIDE SERVIDE SERVIDE SERVIDE SERVIDE SERVIDE SERVIDE SERVIDE SERVIDE SERVIDE SERVIDE SERVIDE SERVIDE SERVIDE SERVIDE SERVIDE SERVIDE SERVIDE SERVIDE CORRECTIONS MANGE CORRECTIONS AND A** dépôt : 2 mois avant la soutenance<br>
me dépôt : jusqu'à 3 mois après la soutenance<br>
Facultatif, sauf si corrections demandées par le jury ; corrections mineurs permises<br>
(coquilles etc.) par exemple indiquer le Président du

- 
- 

7

#### A l'issue de la soutenance, le jury estime que la thèse ci-dessus mentionnée :

- peut être reproduite en l'état

président du jury

# Dépôt des thèses

# Quoi déposer ?

#### Dépôt du fichier dans Adum : 2 impératifs

 $\Box$  fichier au format PDF valide. Version 1.4 ou plus ; à contrôler grâce à l'outil FACILE. du fichier dans Adum : 2 impératifs<br>hier au format PDF <u>valide.</u><br>Version 1.4 ou plus ; à contrôler grâce à l'outil <u>FACILE</u>.<br>ge de titre conforme au modèle du CED.<br>Modèle disponible sur ADUM.<br>ents de description requis :<br>r

□ Page de titre conforme au modèle du CED. Modèle disponible sur ADUM.

#### Eléments de description requis :

- □ Titre, résumé (4000 caractères max) et mots-clefs (3 minimum) en français et en anglais.
- □ Pour les thèses en langue étrangère rédaction d'un résumé substantiel en langue française.
- 

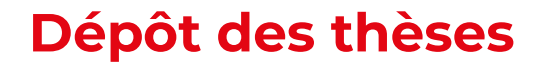

#### Version d'archivage, version de diffusion

Si votre thèse contient des éléments que vous ne voulez pas diffuser largement vous pouvez fournir deux versions de votre thèse :

- □ une version complète, qui sera archivée et diffusée via notre *intranet* à l'ensemble de la **pôt des thèses**<br> **Version d'archivage, version de diffusion**<br>
otre thèse contient des éléments que vous ne voulez pas diffuser largement vous pouvez<br>
mir deux versions de votre thèse :<br>
une version <u>complète</u>, qui sera ar **Dépôt des thèses**<br>
Version d'archivage, version de diffusion<br>
Si votre thèse contient des éléments que vous ne voulez pas diffuser largement vous pouvez<br>
fournir deux versions de votre thèse :<br>
□ une version <u>complète</u>,
- - Si je retire des éléments de ma thèse, je les remplace par des aplats noirs ou gris, pour indiquer aux lecteurs que des éléments ont été retirés.

<u> Samuel Barbara (</u>

# Diffusion des thèses

# Le principe

- □ Les thèses sont diffusables, a minima, au sein de l'ensemble de la communauté universitaire (on parle de diffusion intranet), sauf confidentialité :
	- Communauté universitaire définit par article L111-5 du Code de l'éducation = ensemble des personnels universitaires et des étudiants.
	- En tant qu'auteur de la thèse, vous ne pouvez pas vous y opposer.
- $\Box$  La diffusion de votre thèse sur internet est soumise à votre autorisation.
- $\Box$  Vous pouvez choisir de **différer la diffusion sur internet** de votre thèse en apposant un embargo.
	-
- Une thèse sous embargo est diffusée sur intranet.

# Diffusion des thèses **Exemples**

Diffusion sur intranet des thèses soutenues après entrée en vigueur de l'arrêté de 2016 (09/2016) : par authentification. **accessibles**<br>
and surveinter des thèses soutenues après entrée en vigueur de l'arrêté de 2016<br>
5) : par authentification.<br>
an sur intranet des thèses soutenues avant septembre 2016 : reconnaissance IP.<br>
accessibles « au s

Diffusion sur intranet des thèses soutenues avant septembre 2016 : reconnaissance IP.

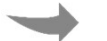

#### D Diffusion internet via HAL theses.

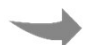

Portail thématique des thèses de l'archive ouverte HAL.

# Diffusion des thèses

### Choisir son scénario de diffusion

- $\Box$  Diffusion large sur internet : être vu pour être lu... et cité ! se protéger du plagiat.
- **Diffusion restreinte intranet / embargo :** le temps de publier un article, pour éviter la détection par les logiciels anti-plagiat des éditeurs. n large sur internet : être vu pour être lu... et cité ! se protéger du plagiat.<br>In restreinte intranet / embargo : le temps de publier un article, pour éviter la<br>par les logiciels anti-plagiat des éditeurs.<br>la soutenance n large sur internet : être vu pour être lu… et cité ! se pro<br>n restreinte intranet / embargo : le temps de publier un a<br>n par les logiciels anti-plagiat des éditeurs.<br>la soutenance vous fournissez le formulaire d'Autorisa Transe sur internet : cac va pour cac la... croite i se<br>
n restreinte intranet / embargo : le temps de publier i<br>
par les logiciels anti-plagiat des éditeurs.<br>
la soutenance vous fournissez le formulaire d'Autorisa<br>
ceptio

Avant la soutenance vous fournissez le formulaire d'Autorisation de diffusion.

#### Une exception à la diffusion : la déclaration de confidentialité

□ Permet de retarder la diffusion d'une thèse.

- 
- 
- 

# Précisions sur le droit d'auteur

Confère deux types de droits à l'auteur d'une œuvre :

□ Le droit moral protège ses intérêts non économiques.

- inaliénable, imprescriptible et perpétuel.

**□** Les **droits patrimoniaux** lui donnent le monopole sur l'exploitation de son œuvre.<br>- limités dans le temps, cessibles ; permettent de percevoir une

rémunération/compensation financière pour l'exploitation de son œuvre par des tiers.

Ces droits vous concernent en tant qu'auteur et en tant qu'utilisateur des œuvres d'autrui.

Précisions sur le droit d'auteur

Ces droits patrimoniaux :

- □ sont ceux que vous **pouvez** céder à un éditeur : Cession exclusive / cession non exclusive
- □ Vous pouvez déposer dans une archive ouverte : Une archive ouverte est un site où les documents sont en libre accès (Open access).
- □ Vous pouvez de plus protéger vos articles (thèse) par les licences CC

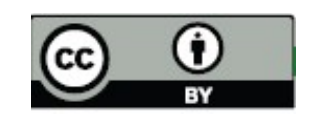

□ Attention aux revues prédatrices

Utiliser des contenus protégés

Deux cas de figure :

- L'autorisation doit, en principe, être demandée : utilisation de l'œuvre d'autrui.
- □ Pas d'autorisation à demander : contenus libres de droit, tombés dans le domaine public, exceptions (courte citation, pédagogique etc.).

# L'exception pédagogique

Elle permet d'emprunter légalement des textes, images, photos etc., sans autorisation.

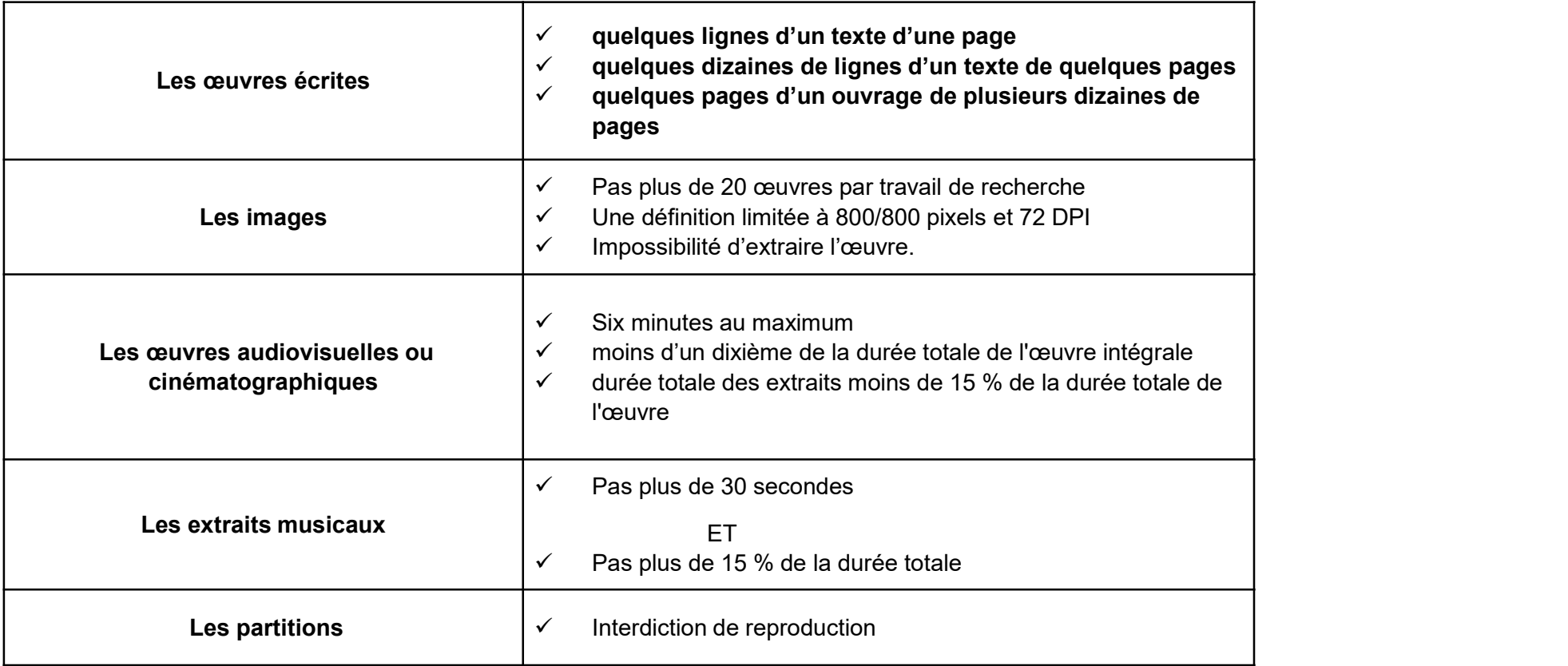

Au-delà il faut demander l'autorisation à l'auteur ou à ses ayants droits.

16

# Exemple de demande d'autorisation de reproduction : Elsevier

La demande doit comporter les descriptions suivantes :

#### Contenu souhaité

**Contenu de la thèse : aspects juridiques<br>
Exemple de demande d'autorisation de reproduction : Elsevier<br>
La demande doit comporter les descriptions suivantes :<br>
□ Contenu souhaité<br>
publication, titre de l'article, numéros** publication, titre de l'article, numéros de pages, date de publication ; **Contenu de la thèse : aspects juridiques**<br>
Exemple de demande d'autorisation de reproduction : Elsevier<br>
La demande doit comporter les descriptions suivantes :<br>
□ Contenu souhaité<br>
- La référence exacte du contenu : préc – intégration dans un ouvrage ou un article (indiquer titre, éditeur, langue de publication, La demande doit comporter les descriptions suivantes :<br>  $\Box$  Contenu souhaité<br>  $\Box$  Contenu souhaité<br>  $\Box$  La référence exacte du contenu : préciser nom de l'auteur, titre de la publication, numéro de<br>
publication, titre

souhaité.

#### $\Box$  Utilisations envisagées

auteurs etc.), **La demande doit comporter les descriptions suivantes :**<br> **La demande doit comporter les descriptions suivantes :**<br> **a Contenu souhaité**<br> **La référence exacte du contenu : préciser nom de l'auteur, titre<br>
<b>couhaité.**<br> □ Contenu souhaité<br>- La référence exacte du contenu : préciser nom de l'auteur, titre de la publication, titre de l'article, numéros de pages, date de publication ;<br>- Si la réutilisation envisagée concerne une partie seul

### Diffusion envisagée

tablette de lecture, autre, ?),

# Les données personnelles

#### Les données personnelles :

Elles recouvrent tout ce qui permet d'identifier une personne : son âge, son sexe, mais aussi par exemple la marque de sa voiture ou la race de son chien.

#### Les données personnelles sensibles :

Ce sont celles qui peuvent déboucher sur de la discrimination :la prétendue origine raciale, les opinions, les données génétiques, les données concernant la santé, la vie sexuelle.

Le traitement n'est légal que s'il y a eu autorisation, anonymisation ou cryptage (plutôt en ce qui concerne les données sensibles). Les données personnelles :<br>Elles recouvrent tout ce qui permet d'identifier une personne : son âge, son sexe, mais aussi<br>par exemple la marque de sa voiture ou la race de son chien.<br>Les données personnelles sensibles :<br>Ce Les données personnelles :<br>Elles recouvrent tout ce qui permet d'identifier une personne : son âge, son sexe, mais aussi<br>par exemple la marque de sa voiture ou la race de son chien.<br>Les données personnelles sensibles :<br>Ce

# Contenu de la thèse : aspects juridiques **Contenu de la thèse : aspects juridiques<br>Intégration des articles publiés<br>Pour éviter l'autoplagiat : se citer<br>Comment intégrer l'une de ses publications dans sa thèse ?**

# Intégration des articles publiés

#### Comment intégrer l'une de ses publications dans sa thèse ?

- 
- **Contenu de la thèse : aspects juridique**<br>
Intégration des articles publiés<br>
Pour éviter l'autoplagiat : se citer<br>
Comment intégrer l'une de ses publications dans sa thèse ?<br>
 Sans reprendre la mise en forme de l'éditeur<br> Contenu de la thèse : aspects juridiques<br>
Intégration des articles publiés<br>
Pour éviter l'autoplagiat : se citer<br>
Comment intégrer l'une de ses publications dans sa thèse ?<br>
- Sans reprendre la mise en forme de l'éditeur<br> auteur accepté **Contenu de la thèse : aspects juridi**<br>
Intégration des articles publiés<br>
Pour éviter l'autoplagiat : se citer<br>
Comment intégrer l'une de ses publications dans sa the<br>
Sans reprendre la mise en forme de l'éditeur<br>
Utiliser
- 

# Sites

- Sites<br>• Guide du doctorant 2016 de l'Abes<br>• http://www.abes.fr/Media/Fichiers/guide-doctorant<br>• Arrêté du 25 mai 2016<br>• https://www.logifrance.gou.fr/offichToxto.do?cidToxto=JOPE http://www.abes.fr/Media/Fichiers/guide-doctorant
- Sites<br>• Guide du doctorant 2016 de l'Abes<br>• http://www.abes.fr/Media/Fichiers/guide-doctorant<br>• Arrêté du 25 mai 2016<br>• ADUM<br>• ADUM https://www.legifrance.gouv.fr/affichTexte.do?cidTexte=JORFTEXT000032587086 Sites<br>
• Guide du doctorant 2016 de l'Abes<br>
http://www.abes.fr/Media/Fichiers/guide-doctorant<br>
• Arrêté du 25 mai 2016<br>
• ADUM<br>
• ADUM<br>
• Collège doctoral<br>
• Collège doctoral Sites<br>
• Guide du doctorant 2016 de l'Abes<br>
http://www.abes.fr/Media/Fichiers/guide-doctorant<br>
• Arrêté du 25 mai 2016<br>
https://www.legifrance.gouv.fr/affichTexte.do?cidTexte<br>
• ADUM<br>
https://www.adum.fr/index.pl<br>
• Collèg • Guide du doctorant 2016 de l'Abes<br>
http://www.abes.fr/Media/Fichiers/guide-doctorant<br>
• Arrêté du 25 mai 2016<br>
https://www.legifrance.gouv.fr/affichTexte.do?cidTexte=JORFTEXT00003258708<br>
• ADUM<br>
https://www.adum.fr/index • Guide du doctorant 2016 de l'Abes<br>
http://www.abes.fr/Media/Fichiers/guide-doctorant<br>
• Arrêté du 25 mai 2016<br>
https://www.legifrance.gouv.fr/affichTexte.do?cidTexte<br>
• ADUM<br>
https://www.adum.fr/index.pl<br>
• Collège docto • Arrêté du 25 mai 2016<br>
https://www.legifrance.gouv.fr/affichTexte.do?cidTexte=JORFTEXT000032<br>
• ADUM<br>
https://www.adum.fr/index.pl<br>
• Collège doctoral<br>
https://doctorat.univ-grenoble-alpes.fr/<br>
• Site des bibliothèques d

HAL UGA 2002 YANG KELORATAN DI SEBELAH DI SEBELAH KELORATAN DI SEBELAH SAHAWA DAN KELORATAN DI SEBELAH SAHAWA

- https://www.adum.fr/index.pl
- https://doctorat.univ-grenoble-alpes.fr/
- https://bibliotheques.univ-grenoble-alpes.fr/ https://www.legifrance.gouv.fr/affichTexte.do?cidTexte=JORFT<br>• ADUM<br>https://www.adum.fr/index.pl<br>• Collège doctoral<br>https://doctorat.univ-grenoble-alpes.fr/<br>• Site des bibliothèques de l'UGA-Grenoble INP<br>https://bibliotheq
- 
- 
- 

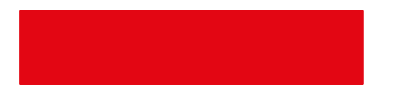

# Pour nous contacter

bu-theses@univ-grenoble-alpes.fr

HAL UGA 21 AN 21 AN 22 AN 23 AN 23 AN 23 AN 23 AN 23 AN 23 AN 23 AN 23 AN 23 AN 23 AN 23 AN 23 AN 23 AN 23 AN 23 AN 23 AN 23 AN 23 AN 23 AN 23 AN 23 AN 23 AN 23 AN 23 AN 23 AN 23 AN 23 AN 23 AN 23 AN 23 AN 23 AN 23 AN 23 A